# **Årsredovisning**

**för**

## **Brf Stadshuslunden**

769631-4413

Räkenskapsåret

2022

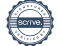

Styrelsen för Brf Stadshuslunden får härmed avge årsredovisning för räkenskapsåret 2022.

Årsredovisningen är upprättad i svenska kronor, SEK.

## **Förvaltningsberättelse**

#### **Verksamheten**

#### *Allmänt om verksamheten*

Bostadsrättsföreningen har till ändamål att i bostadsrättsföreningens hus upplåta bostadslägenheter för permanent boende samt uthyrning av företagslokaler och därmed främja medlemmarnas ekonomiska intressen. Bostadsrätt är den rätt i föreningen som en medlem har på grund av upplåtelsen. Medlem som innehar bostadsrätt kallas bostadsrättshavare*.* 

Föreningen äger och förvaltar fyra hus i fastigheten Sundbyberg Hjulmakaren 2 på adresserna Kavallerivägen 2 A-C och 4 A, D, E i Sundbyberg. Totalt förvaltas 198 lägenheter, 108 garageplatser, 4 mc-platser och tre lokaler.

Föreningen har sitt säte i Sundbyberg.

Föreningen är delaktig i gemensamhetsanläggningen Sundbyberg Hjulmakaren GA:1 för garage.

Byggnaderna är fullvärdesförsäkrade hos Brandkontoret. Fastighetsförsäkringen hos Brandkontoret inkluderar inte kollektivt bostadsrättstillägg och styrelsen rekommenderar att samtliga medlemmar tecknar individuella bostadsrättstillägg i sin hemförsäkring.

#### *Föreningens lokaler*

Kontrakten på föreningens lokaler löper enligt följande:

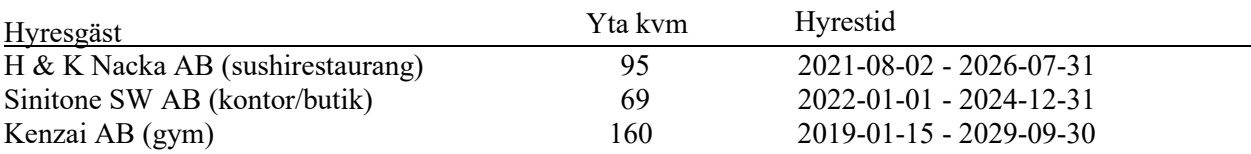

Föreningen är redovisningsskyldig för mervärdesskatt för uthyrning av lokaler och för parkeringsplatser som hyrs ut till andra än medlemmar i föreningen och för debitering av el och varmvatten till medlemmarna som debiteras efter faktisk förbrukning (IMD).

Föreningen har erhållit återbetalning av investeringsmoms från Skatteverket. Föreningen förutsätts hyra ut lokalerna till oförändrad frivillig skattskyldighet under tio år för att föreningen inte ska återbetalningsskyldig för del av investeringsmoms.

#### *Årsavgifter och avsättning till fond för yttre underhåll*

För att täcka föreningens utgifter för verksamheten ska varje bostadsrätt betala årsavgift. Styrelsen ska upprätta en underhållsplan och tillse att erforderliga medel årligen avsätts i en fond för yttre underhåll för att säkerställa underhållet av föreningens hus. Årsavgiften ska täcka avsättning till yttre fond men inte avskrivningar på föreningens byggnader. Årsavgiften fördelas i förhållande till bostadsrätternas andelstal. Årsavgift enligt ekonomisk plan beräknas till 682 kr/kvm/år inkl. varmvatten som läses av och avräknas enligt faktisk förbrukning. Därutöver debiteras avgift för TV och bredband samt avgift för varmvatten och el. Styrelsen har fattat beslut om att höja årsavgifterna med 6 % fr.o.m. 2023.

#### *Inkomstskatt, fastighetsavgift/fastighetsskatt*

Styrelsens bedömning är att föreningen vid utgången av räkenskapsåret är en äkta bostadsrättsförening enligt inkomstskattelagen (1999:1229).

Föreningen har via paketering förvärvat fastigheter till ett pris som understiger tillgångens marknadsvärde. Det finns därmed en latent skatteskuld i föreningen som inte tas upp i föreningens balansräkning eftersom föreningen inte förväntas överlåta fastigheten.

Fastighetsskatt erläggs med 1 % av taxeringsvärde för den del av fastigheten som taxerats som lokal. Eftersom fastigheten är nybyggd erlägger föreningen ingen fastighetsavgift under de första 15 åren.

#### **Förvaltning**

Föreningen har tecknat avtal med Einar Mattsson Fastighetsförvaltning AB för teknisk och administrativ förvaltning.

#### **Medlemsinformation**

Föreningen hade vid årets början 289 medlemmar samt vid årets slut 297 medlemmar. 24 överlåtelser har skett under året.

Överlåtelseavgift, pantsättningsavgift och avgift för andrahandsupplåtelse tas ut i enlighet med föreningens stadgar.

Medlemmarna får glasa in balkong under förutsättning att inglasning sker enligt de riktlinjer och via de leverantörer som balkonggruppen föreslagit.

#### *Styrelse*

Styrelsen ska enligt föreningens stadgar bestå av minst tre och högst sju ledamöter och högst tre suppleanter. Styrelseledamöter och suppleanter väljs av föreningsstämman för högst två år och behöver inte vara medlemmar i föreningen.

Styrelsen har efter ordinarie föreningsstämma 2 juni 2022 och efterföljande styrelsekonstituering haft följande sammansättning:

Pierre Magnusson, ordförande Sandra Djedovic, ledamot Albin Fritzell, ledamot Kristina Larsson Pelaghias, ledamot Dennis Mäkitalo, ledamot Tuomas Pönni, ledamot Mandy Ronaghi - avgick i december 2022 Daniel Klättesjö, suppleant Katarina Bozzurro, suppleant Sandibell Hamwi, suppleant

Vid stämman 2 juni 2022 avgick ledamoten Daniel Klättesjö (därefter suppleant) samt suppleanterna Metin Kaya och Dylan Taplin.

Föreningens firma tecknas av styrelsen eller av två ledamöterna i förening.

För styrelsens ledamöter finns ansvarsförsäkring tecknad hos Brandkontoret.

#### *Revisor*

Enligt föreningens stadgar ska medlemmarna vid ordinarie föreningsstämma välja minst en och högst två revisorer samt högst två suppleanter. Föreningen har efter extra stämma 9 mars 2023 haft följande revisor:

Ingela Andersson, auktoriserad revisor.

#### *Väsentliga händelser under räkenskapsåret*

Styrelsen har under räkenskapsåret 2022 arbetat med att slutföra OVK och två års-besiktningen. Under året har styrelsen även beslutat investera i laddplatser till elbilar och tecknat överenskommelse med EM om nedsättning av entreprenadsumma för minskat antal parkeringsplatser i förhållande till entrepreanadavtal (se not 6).

Styrelsen arbetar aktivt för att föreningen långsiktigt skall ha en stabil ekonomi, genom att löpande följa upp och ändra tariffer för el och varmvatten. Vi har också sett över föreningens likviditet, sparkonton och banklån.

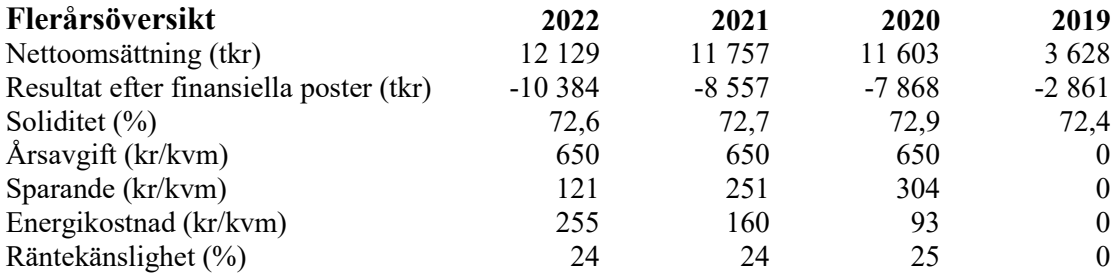

Soliditet är ett finansiellt nyckeltal som anger hur stor del av bostadsrättsföreningens tillgångar som utgörs av eget kapital.

Sparandet är det som återstår när alla avskrivningar och kostnader för utfört underhåll enligt underhållsplan räknats bort från årets resultat.

Energikostnader/kvm (kr): Summan av kostnader för uppvärmning, el och vatten dividerat med total yta. Räntekänslighet mäter föreningens motståndskraft för kommande räntehöjningar. Nyckeltalet beräknas som räntebärande skulder dividerat med årsavgifter och visar hur mycket föreningens avgifter behöver höjas om räntenivån ökar med 1 %.

Enligt ekonomisk plan uppgår tomtens areal till 5 750 kvm, bostadsarea (BOA) till 12 600 kvm och lokalarea till 324 kvm.

#### **Förändring av eget kapital**

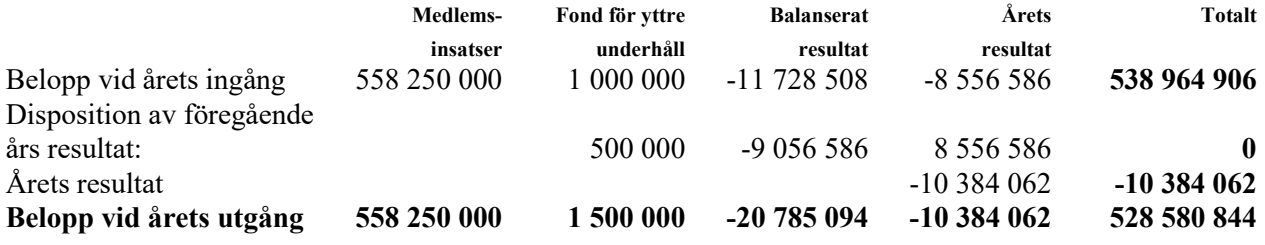

#### **Förslag till behandling av ansamlad förlust**

Styrelsen föreslår att den ansamlade förlusten (kronor):

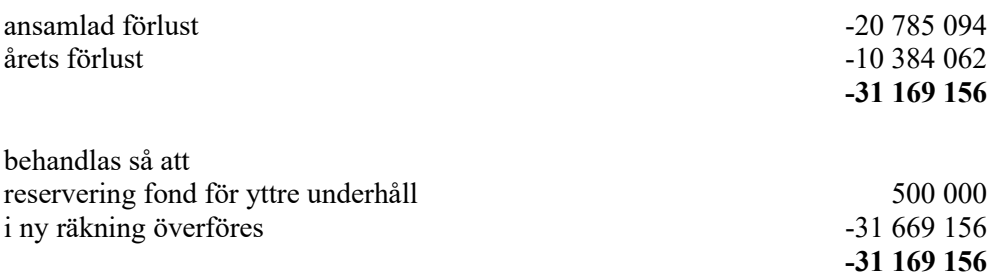

Föreningens resultat och ställning i övrigt framgår av efterföljande resultat- och balansräkning med noter.

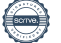

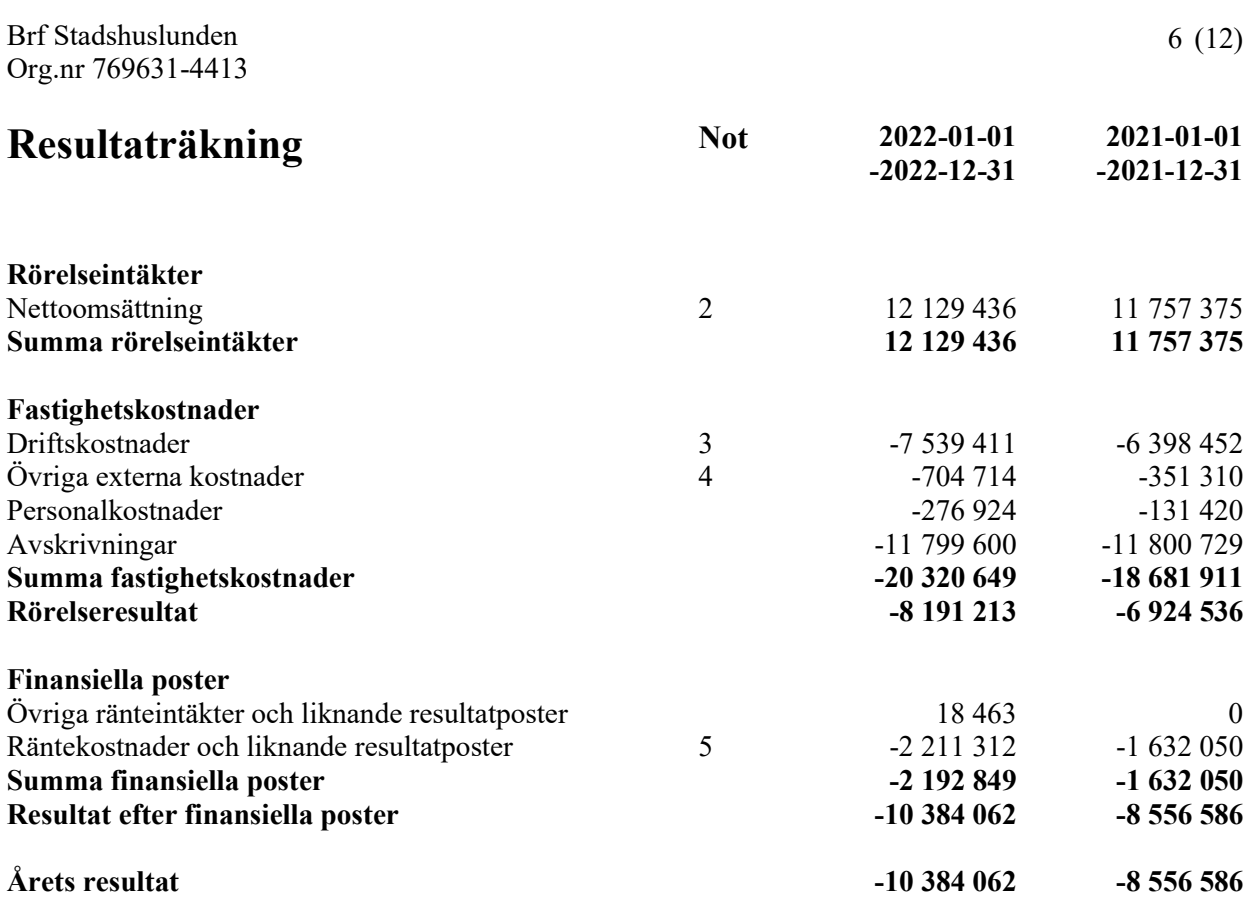

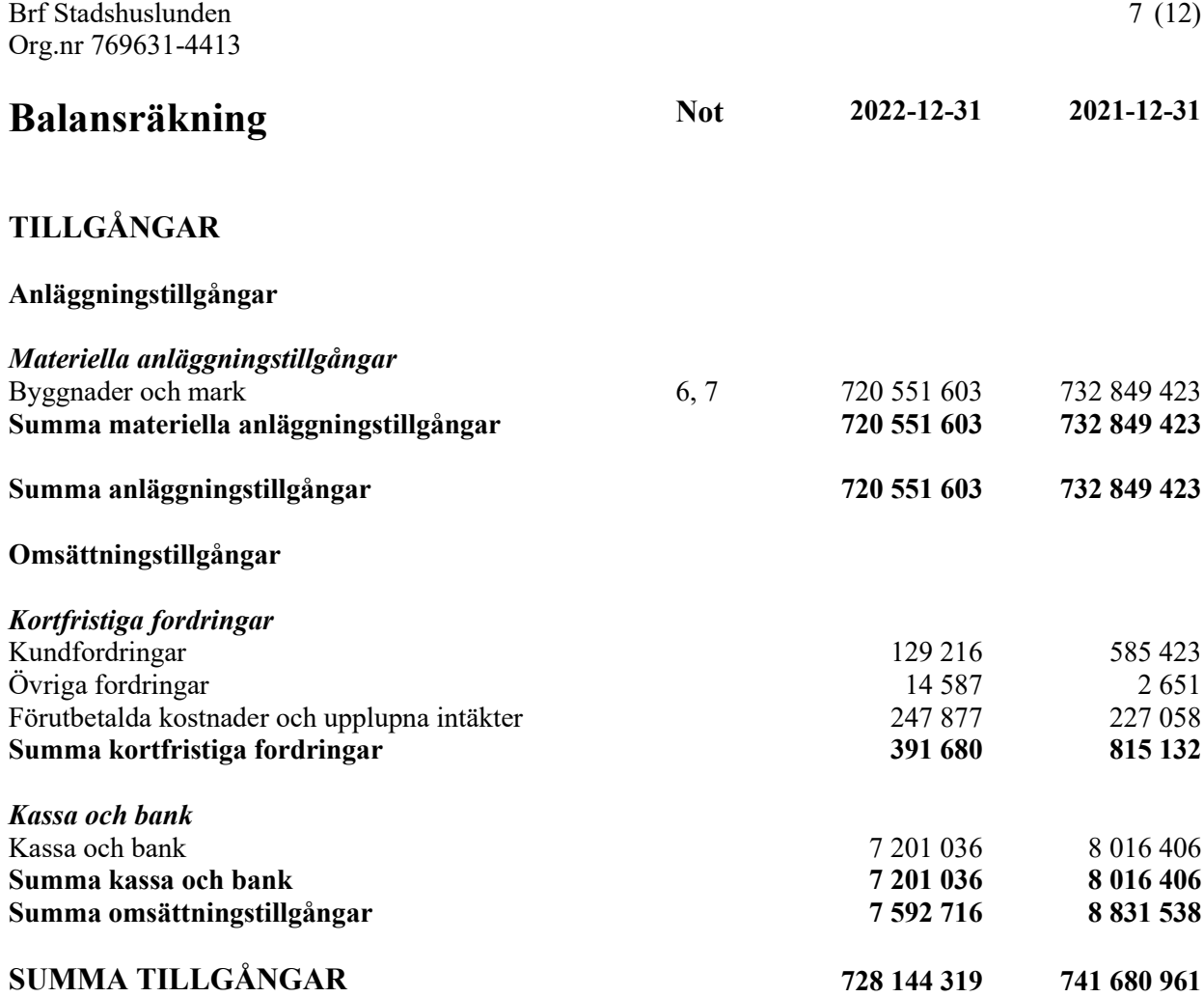

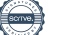

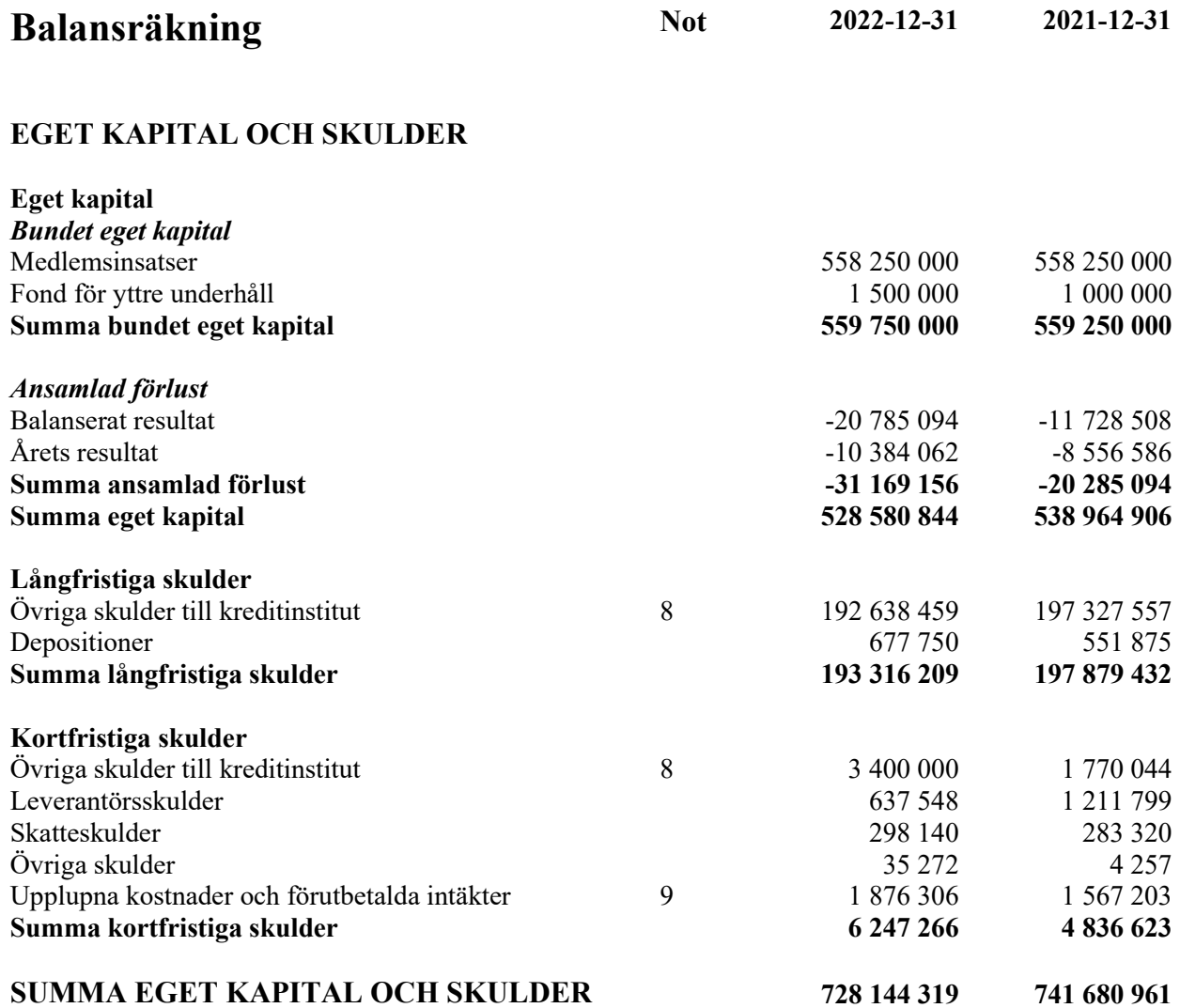

### **Noter**

#### **Not 1 Redovisningsprinciper**

#### **Allmänna upplysningar**

Årsredovisningen är upprättad i enlighet med årsredovisningslagen och BFNAR 2012:1 Årsredovisning och koncernredovisning (K3). Redovisningsprinciperna är oförändrade jämfört med föregående år.

#### **Intäkter**

Årsavgifter och hyror aviseras i förskott. Periodiserings sker så att endast den del som belöper på räkenskapsåret redovisas som intäkt.

#### **Uppskjuten skatteskuld**

Inkråmsöverlåtelser har hanterats i enlighet med RedU 9, Bostadsrättsföreningars förvärv av fastighet via aktiebolag.

Föreningen har via paketering förvärvat fastigheter till ett pris som understiger tillgångens marknadsvärde. Det finns därmed en latent skatteskuld i föreningen som inte tas upp i föreningens balansräkning eftersom föreningen inte förväntas överlåta fastigheten.

#### **Anläggningstillgångar**

Komponentavskrivning tillämpas. Avskrivningar på anläggningstillgångar enligt plan baseras på det ursprungliga anskaffningsvärdet och fördelning på väsentliga komponenter efter nyttjandeperioden. Nyttjandeperioder för komponenterna bedöms vara mellan 10-100 år. Nedan anges avskrivningstider i procent  $(\frac{6}{6})$ :

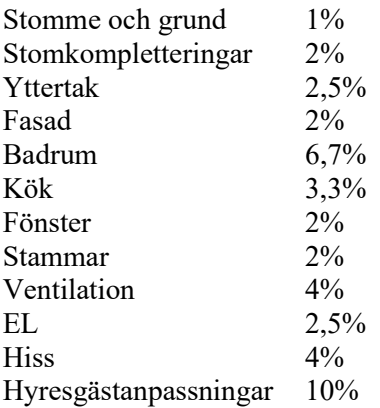

#### **Fond för yttre underhåll**

Avsättning till och uttag ur fonden för yttre underhåll göras i enlighet med föreningens stadgar. Avsättning enligt plan och ianspråktagande för genomförda åtgärder sker genom överföring mellan fritt och bundet eget kapital efter beslut på föreningsstämma. Årets underhållskostnader redovisas i resultaträkningen inom årets resultat.

#### **Övriga redovisningsprinciper**

Fordringar har upptagits till de belopp varmed de beräknas inflyta. Övriga tillgångar och skulder har upptagits till anskaffningsvärden där inget annat anges.

#### **Not 2 Nettoomsättning**

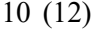

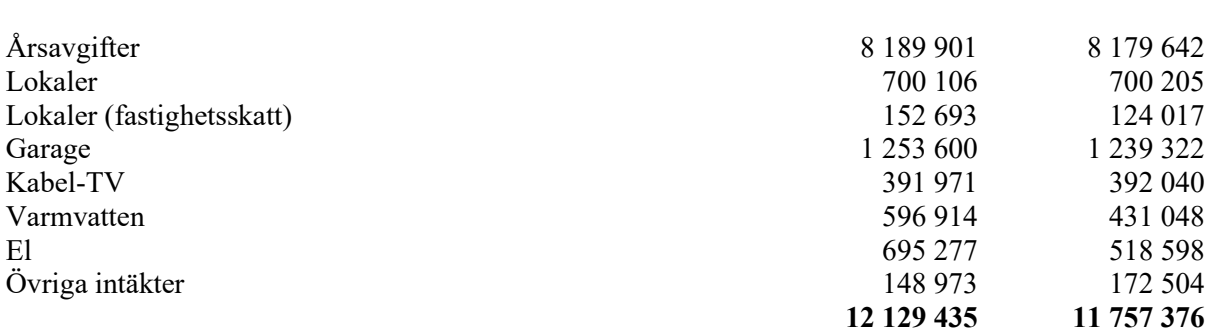

#### **Not 3 Driftskostnader**

**2022 2021**

**2022 2021**

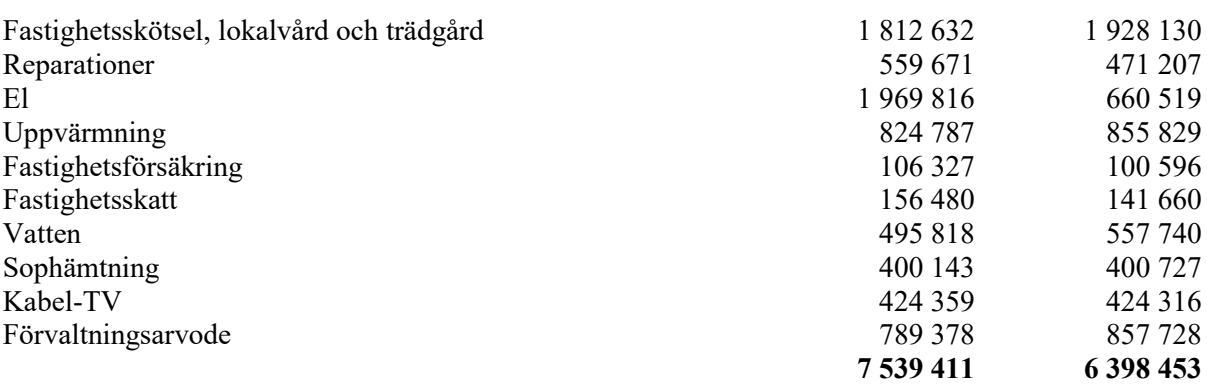

### **Not 4 Övriga externa kostnader**

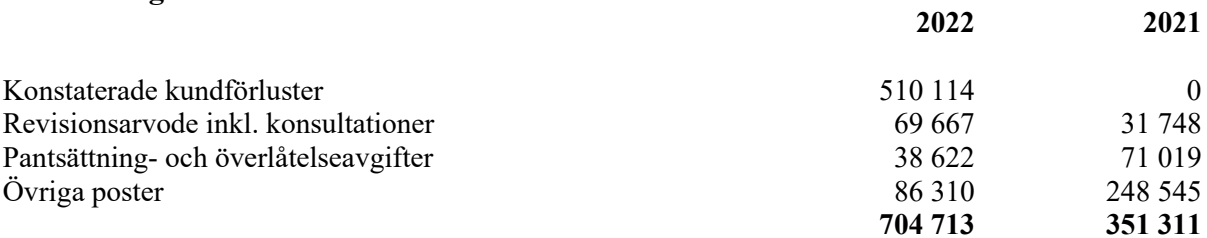

#### **Not 5 Räntekostnader och liknande resultatposter**

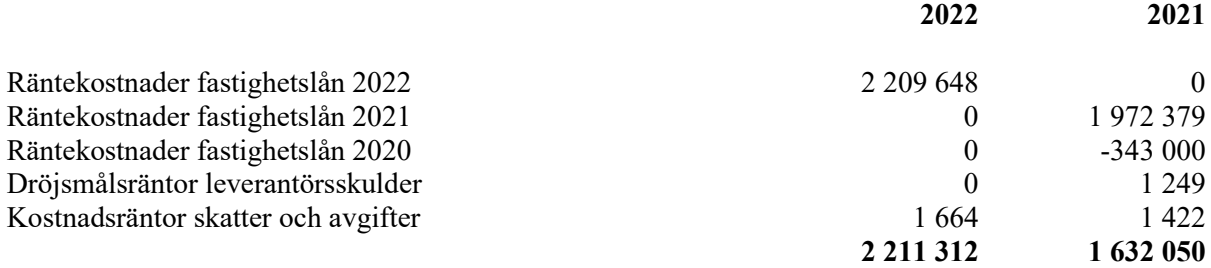

#### **Not 6 Byggnader och mark**

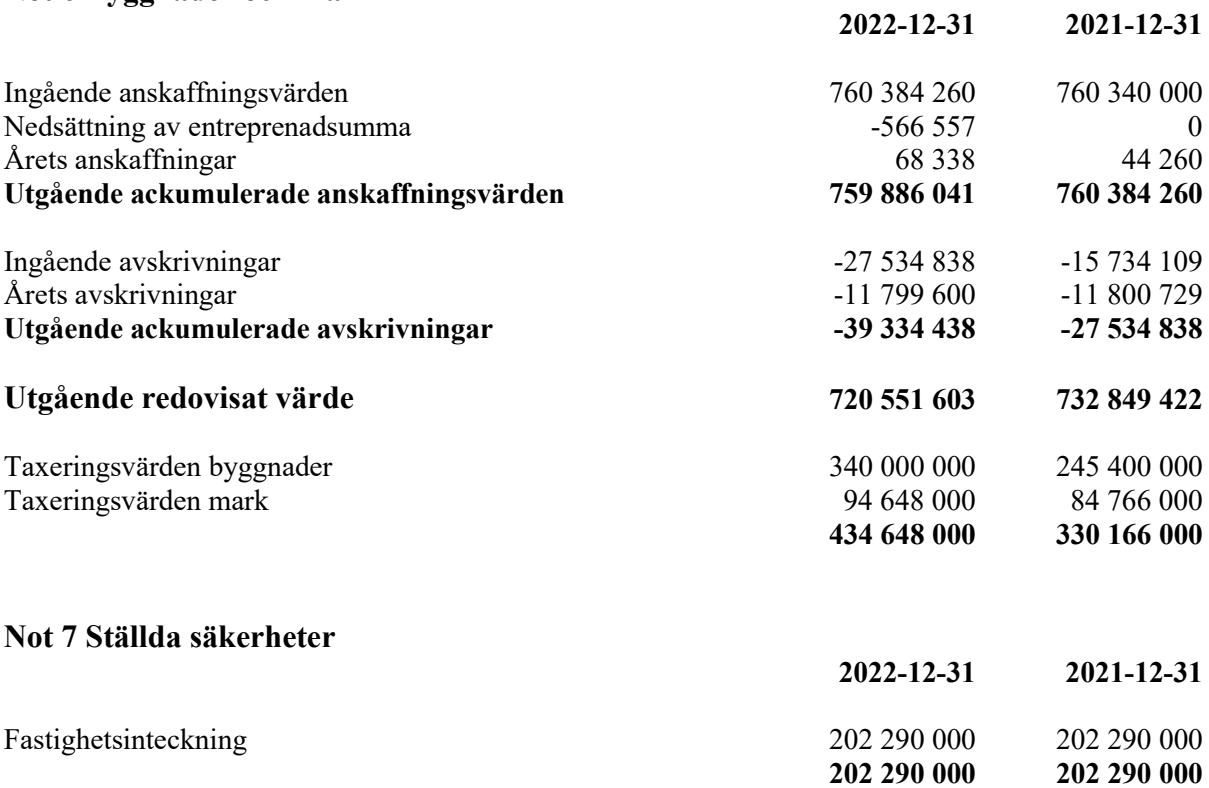

#### **Not 8 Skulder till kreditinstitut**

Nedan framgår fördelning av långfristiga lån.

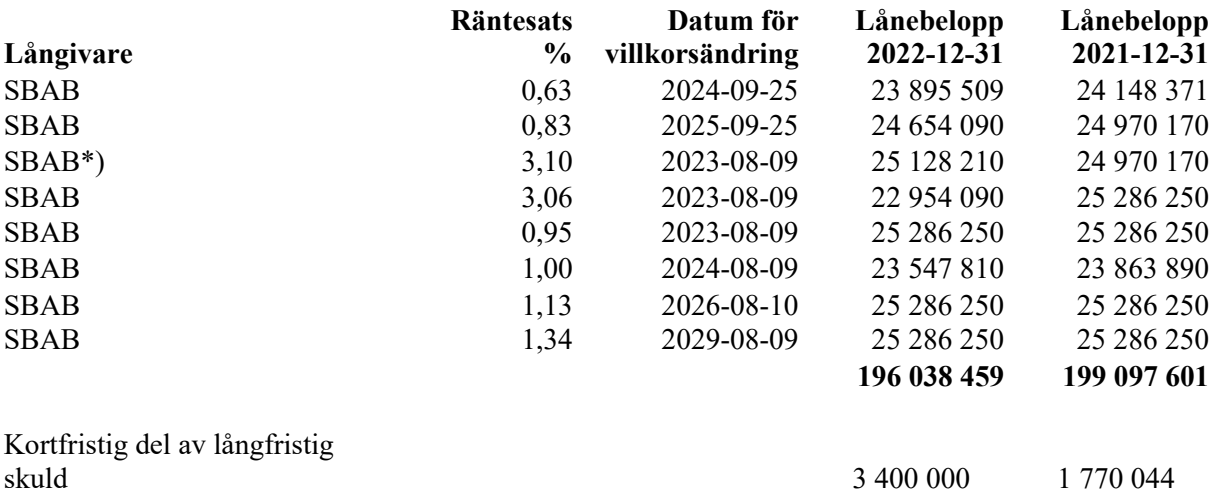

Om fem år beräknas nuvarande skulder till kreditinstitut med fastställd amortering uppgå till 179 038 459.

\*) Nästa dag för ränteändring är 2023-02-09.

#### **Not 9 Upplupna kostnader och förutbetalda intäkter**

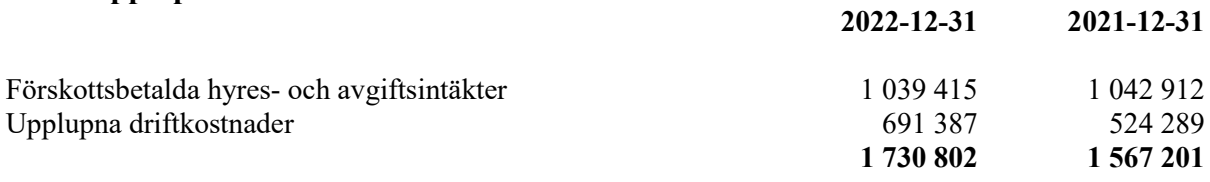

#### **Not 10 Väsentliga händelser efter räkenskapsårets slut**

Beslut om höjning av årsavgifterna med 6 % fr.o.m. januari 2023. Beslut om höjning av garagehyran med 10 % fr.o.m. oktober 2023 och därefter årlig höjning med 2 %. Extra stämma hölls 9 mars 2023 med beslut om revisorsval. Styrelsen har tagit fram en underhållsplan som omfattar åren 2023-2043.

Stockholm, datum för underskrift framgår av elektronisk signering

Pierre Magnusson Sandra Djedovic Ordförande

Albin Fritzell Kristina Larsson Pelaghias

Dennis Mäkitalo Toumas Pönni

Min revisionsberättelse har lämnats det datum som framgår av elektronisk signering

Ingela Andersson Auktoriserad revisor

## Verifikat

Transaktion 09222115557493696477

### Dokument

Brf Stadshuslunden ÅR 2022 Huvuddokument 12 sidor Startades 2023-05-29 21:36:12 CEST (+0200) av Blikk e-Signatur (Be) Färdigställt 2023-05-30 08:42:16 CEST (+0200)

#### Initierare

Blikk e-Signatur (Be) Blikk Sverige AB Org. nr 559093-8345

no-reply@blikk.se

#### Signerande parter

Albin Fritzell (AF) Bostadsrättsföreningen Stadshuslunden albinfritzell@gmail.com

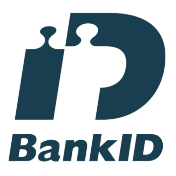

Namnet som returnerades från svenskt BankID var "Albin Frank Esbjörn Fritzell" Signerade 2023-05-30 08:33:31 CEST (+0200)

Dennis Mäkitalo (DM) Bostadsrättsföreningen Stadshuslunden dennis@dmgroups.se

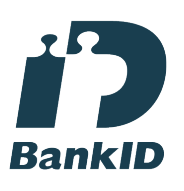

Namnet som returnerades från svenskt BankID var "Dennis Mäkitalo" Signerade 2023-05-29 23:15:21 CEST (+0200)

Tuomas Pönni (TP) Bostadsrättsföreningen Stadshuslunden tuomas.ponni@gmail.com

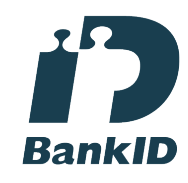

Namnet som returnerades från svenskt BankID var "TUOMAS EERO HENRIKKI PÖNNI" Signerade 2023-05-30 08:18:34 CEST (+0200)

Kristina Pelaghias (KP) Bostadsrättsföreningen Stadshuslunden minalarsson@hotmail.com

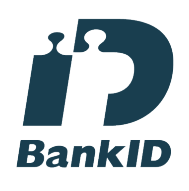

Namnet som returnerades från svenskt BankID var "KRISTINA LARSSON PELAGHIAS" Signerade 2023-05-29 23:03:41 CEST (+0200)

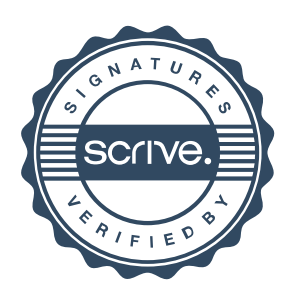

## Verifikat

Transaktion 09222115557493696477

## Pierre Magnusson (PM) Sandra Djedovic (SD) Bostadsrättsföreningen Stadshuslunden Bostadsrättsföreningen Stadshuslunden psr.magnusson@gmail.com sandra djedovic@hotmail.com **RankID** Namnet som returnerades från svenskt BankID var Namnet som returnerades från svenskt BankID var "PIERRE MAGNUSSON" "SANDRA DJEDOVIC" Signerade 2023-05-29 22:01:02 CEST (+0200) Signerade 2023-05-29 21:38:32 CEST (+0200) Ingela Andersson (IA) LR Bostadsrättsrevision Ingela Andersson AB ingela.andersson@lr-revision.se Namnet som returnerades från svenskt BankID var "INGELA ANDERSSON" Signerade 2023-05-30 08:42:16 CEST (+0200)

Detta verifikat är utfärdat av Scrive. Information i kursiv stil är säkert verifierad av Scrive. Se de dolda bilagorna för mer information/bevis om detta dokument. Använd en PDF-läsare som t ex Adobe Reader som kan visa dolda bilagor för att se bilagorna. Observera att om dokumentet skrivs ut kan inte integriteten i papperskopian bevisas enligt nedan och att en vanlig papperutskrift saknar innehållet i de dolda bilagorna. Den digitala signaturen (elektroniska förseglingen) säkerställer att integriteten av detta dokument, inklusive de dolda bilagorna, kan bevisas matematiskt och oberoende av Scrive. För er bekvämlighet tillhandahåller Scrive även en tjänst för att kontrollera dokumentets integritet automatiskt på: https://scrive.com/verify

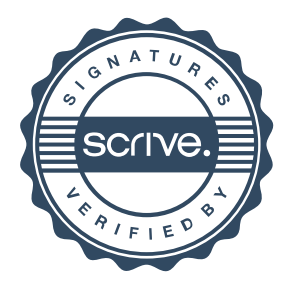